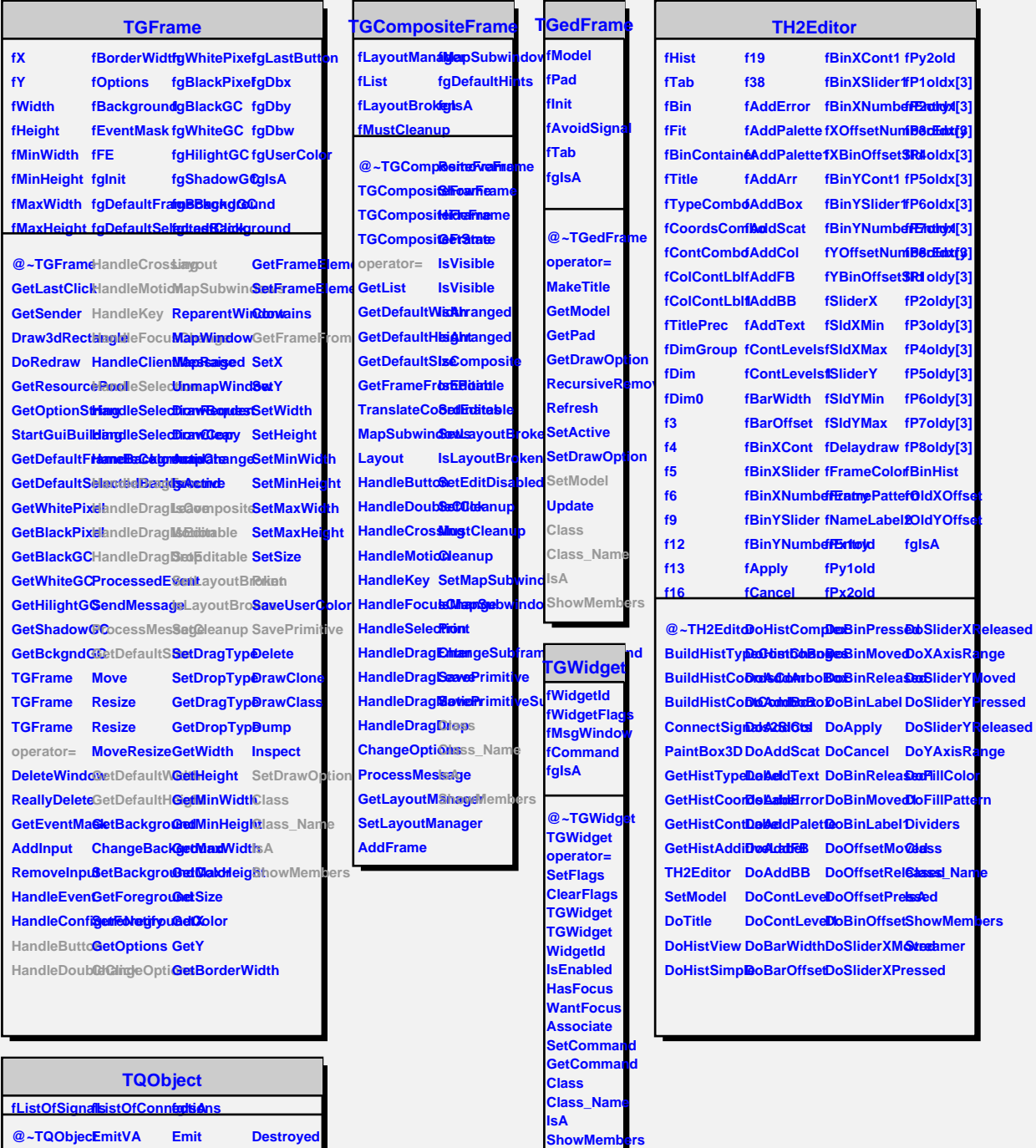

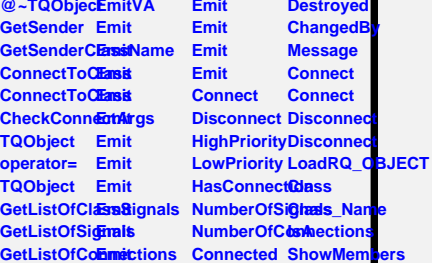

**Disconnected**

**Emit**

**EmitVA**